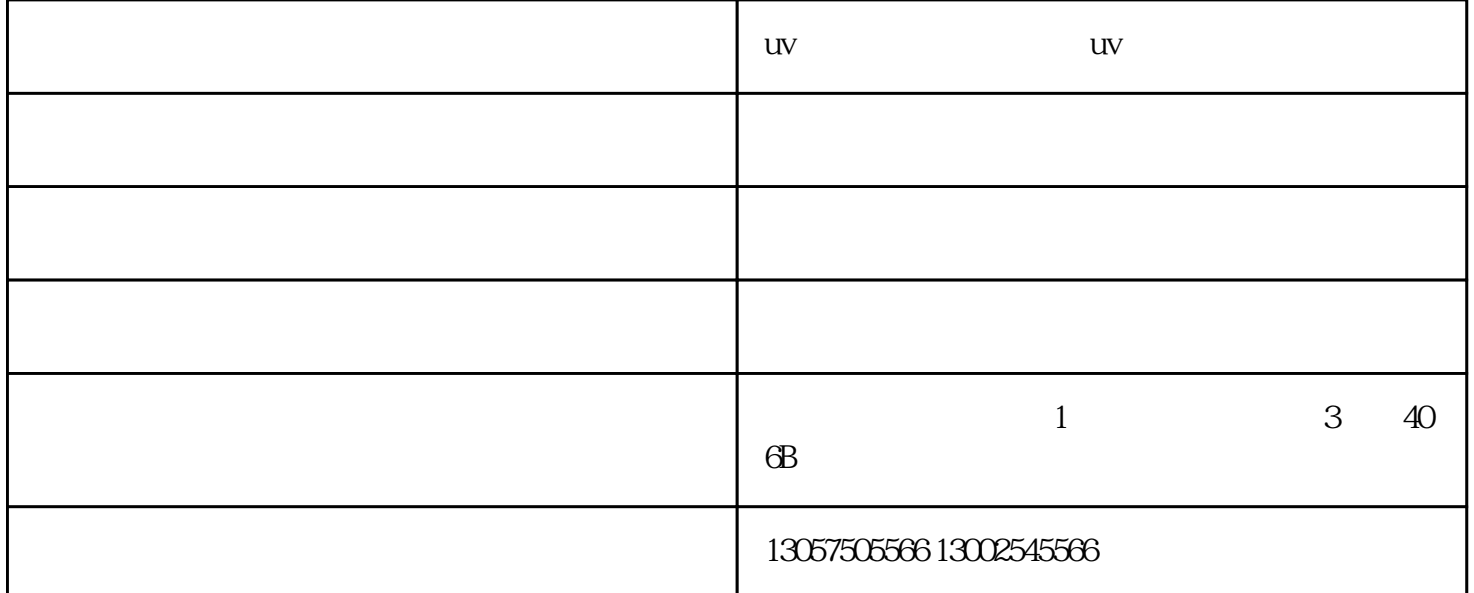

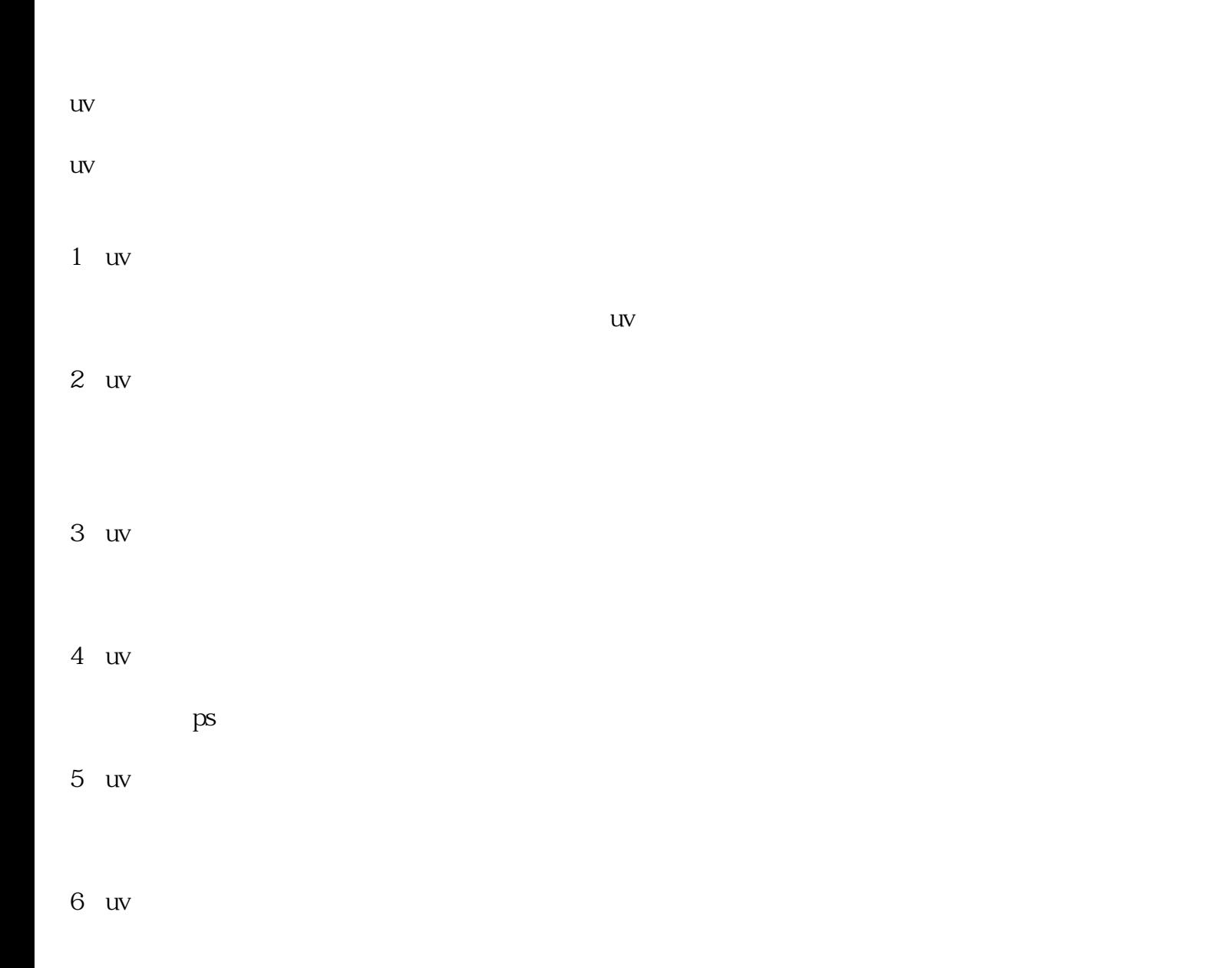

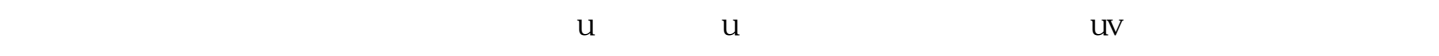

 $uv = uv$ 

 $UV$ 

UV

UV

UV

 $\omega_{0}$  and  $\omega_{0}$  and  $\omega_{0}$  and  $\omega_{0}$ 

ICC TCC  $\mathop{\rm ICC}$  $\text{ICC}\quad\text{uv}$ 

 $\text{ICC}$  $\text{ICC}$ 

 $RIP$ 

 $\text{ICC}$  $uv$ 

 $\text{ICC}$  $UV$  $uv$ 

 $\, {\rm pass} \,$ 

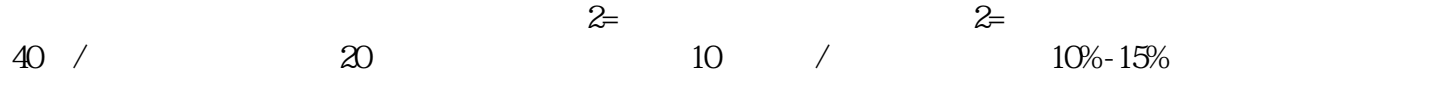

伙伴,与您一起飞跃,共同成功!

 $10$  /  $10\% - 15\%$ 

uv平板打印机价格-扬州uv平板打印机-众拓科技由南京众拓信息科技有限公司提供。行路致远,砥砺前 www.zhongtuoxinxi.com<br>!